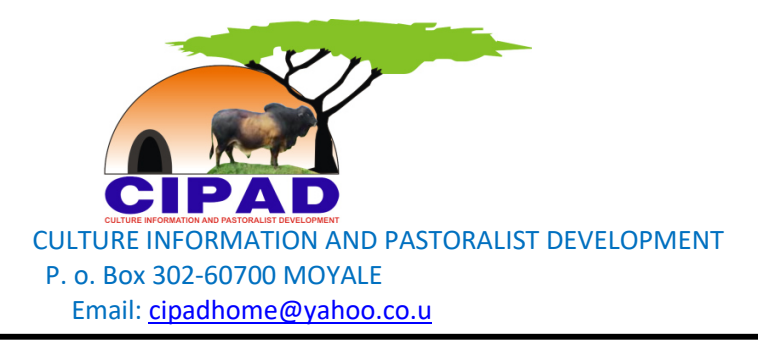

## **COMPUTER TRAINING END OF THE COURSE REPORT. 30/12/2016**

Providing OVCs the basic computer training is something very important especially in the modern world where the knowledge of IT is growing very fast, it came at the right time for the targeted beneficiaries who are about to complete their primary education.in most areas children have started as early as they are in class 4 and the government too have introduce basic IT training even at class 1 level later 2016 but that system has not reach us because of marginalization.

OVCs Sololo project computer training began on  $20<sup>th</sup>$  June 2016 at Obbitu Village. The

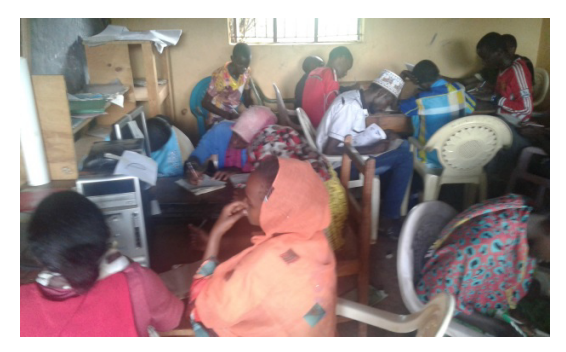

targeted beneficiaries are class 7 and 8 students. The session was schedule to take place on weekends when the school is open and Monday to Friday during holiday. The lesson takes 2hrs every day or even more depending on

how fast or low the learners take a particular topic.

Below is a table showing the units covered, the specific areas, expected results after end of every units and whether the objectives achieved or not at the end of the course.

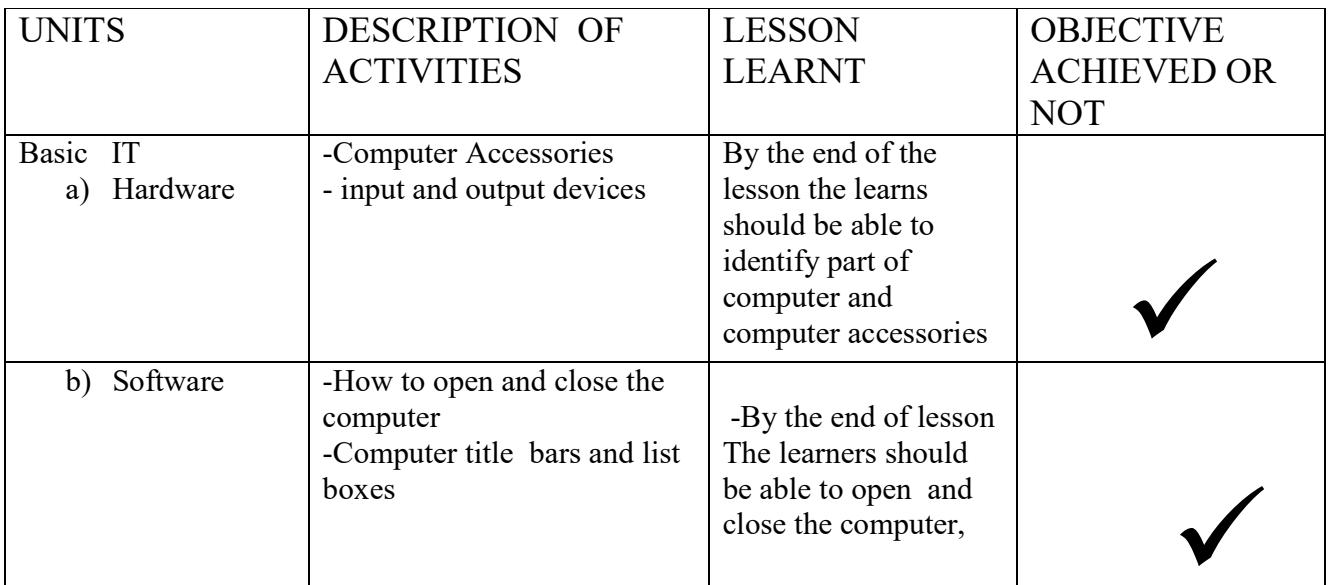

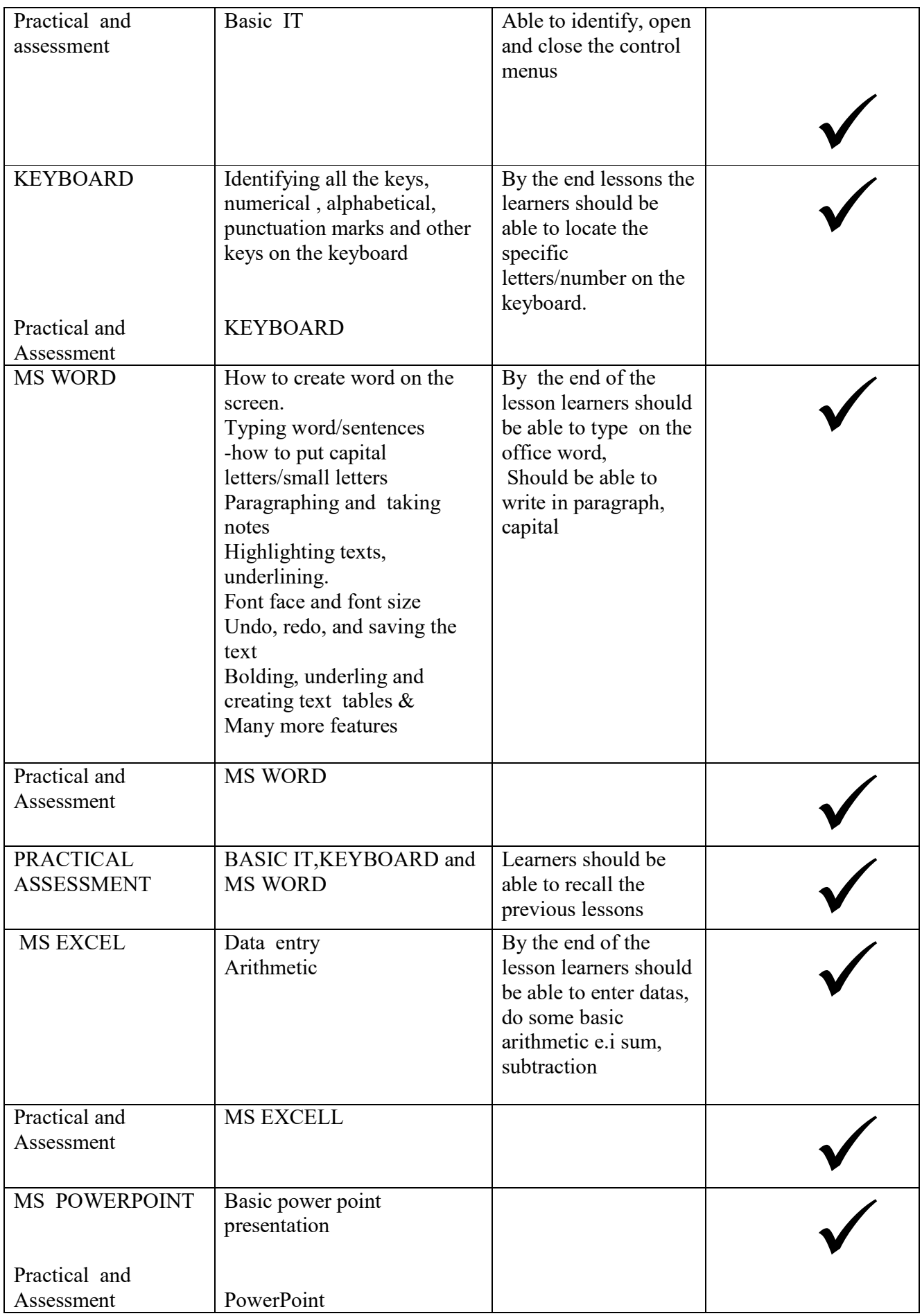

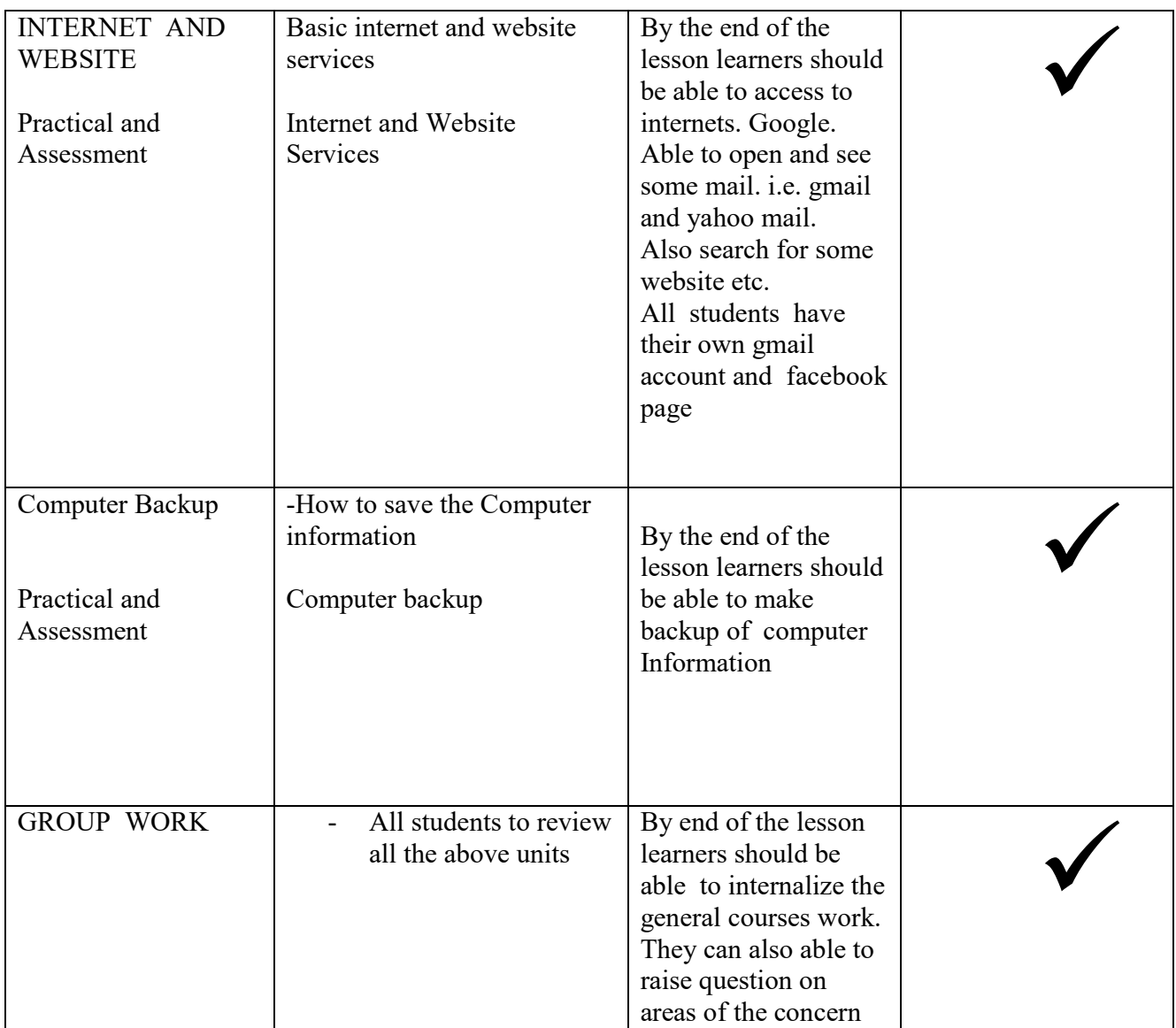

Over the period the students did 3 different continuous Assessment Test(CAT1,CAT2 and CAT3) as performance monitoring.

CAT 1- based on how the learners be able to know all parts of computer, types of computer ,the Accessories of computer. etc.

CAT 2- basically test the learner whether they are able to create: folders, Ms. word, Ms. excel types using the keyboard, able to locate the letters, punctuation marks on the keyboard.

It also examine on accuracy however slow they type.

CAT 3-this also a practical session like that of CAT2 but touches on how to make connections of various machines to computer eg, printer, camera and also connections of Desktop computer with its various accessories CPU, Monitor, keyboard, power to make one full set.

It also test them on internet and email.

The table below show the performance of students at Various levels of Assessment and CAT 1,CAT 2 and CAT 3 make the overall performance at the end of the course.

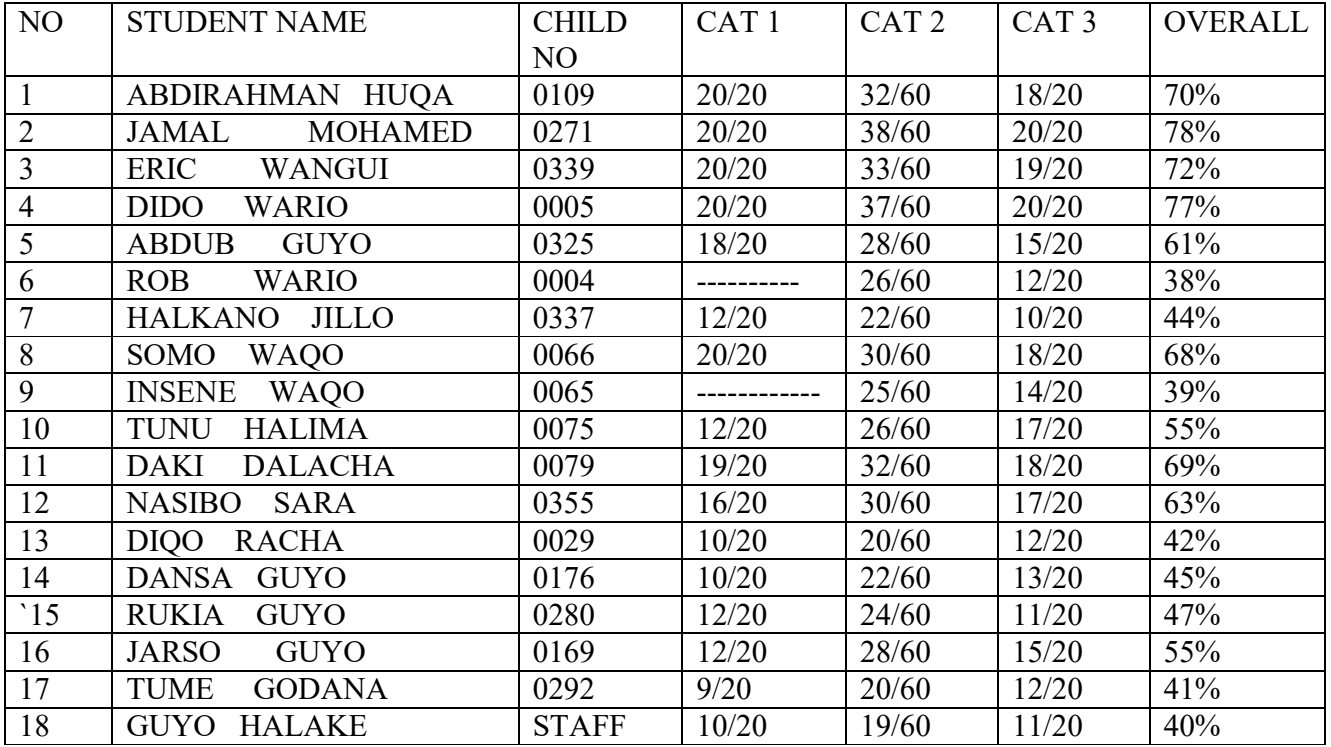

## **Recommendation:**

The training of computer for OVCs at this level serves as the eye opener and show a great Potential in the world of IT, it also give them a picture of what to be in future interims of carrier development. As a trainer I have found willingness, very aggressive children among who can even chose IT as their carrier of choice because of their interest now.

just like we invest in other Vocational trainings like tailoring, masonry etc computer training is of help among OVCs who may not have been able to proceed to secondary school because of any reason. Some things like Photocopying ,printing, typing is very much in demand within Sololo and its environ, it can earn a better living for OVC and their family.

I therefore recommend we continue providing basic training to Ovc at least for class 7,8 and some Ovc school dropout so that it can become either carrier counselling for future IT professionals or immediate living solution for school dropout .

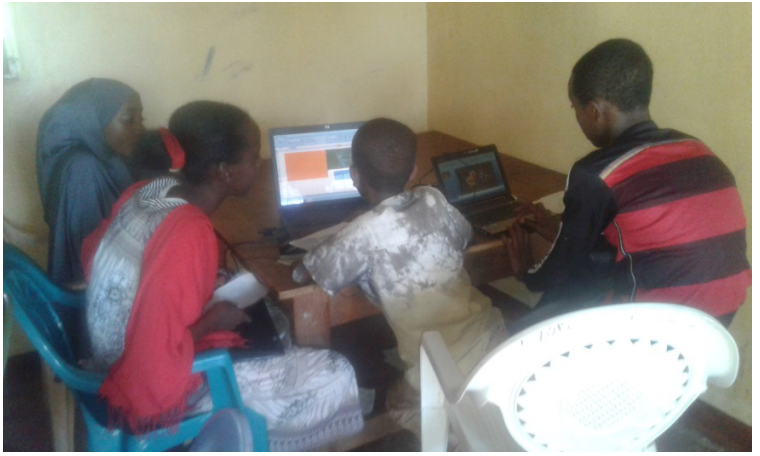

students in a class room

Thanks.

The Report compiled by

ABDI OKOTU The Trainer